## *§7. Структура операционной системы MS DOS*

Операционная система MS DOS (Microsoft Disk Operating System) – самая распространенная ОС на 16-разрядных персональных компьютерах. Она состоит из следующих основных модулей (рис. 10.):

- базовая система ввода/вывода [\(BIOS\)](../../../Application%20Data/Microsoft/informatika/www.kbsu.ru/~book/theory/chapter2/1_2_9.html#BIOS);
- блок начальной загрузки (Boot Record);
- модуль расширения базовой системы ввода/вывода (IO.SYS);
- модуль обработки прерываний (MSDOS.SYS);
- командный процессор (COMMAND.COM);
- [утилиты](../../../Application%20Data/Microsoft/informatika/www.kbsu.ru/~book/theory/chapter6/1_6_4.html#UTILITIES) MS DOS.

Каждый из указанных модулей выполняет определенную часть функций, возложенных на ОС. Места постоянного размещения этих модулей различны. Так, базовая система ввода/вывода находится в постоянном запоминающем устройстве [\(ПЗУ\)](../../../Application%20Data/Microsoft/informatika/www.kbsu.ru/~book/theory/chapter2/1_2_9.html#ROM), а не на дисках, как все остальные модули.

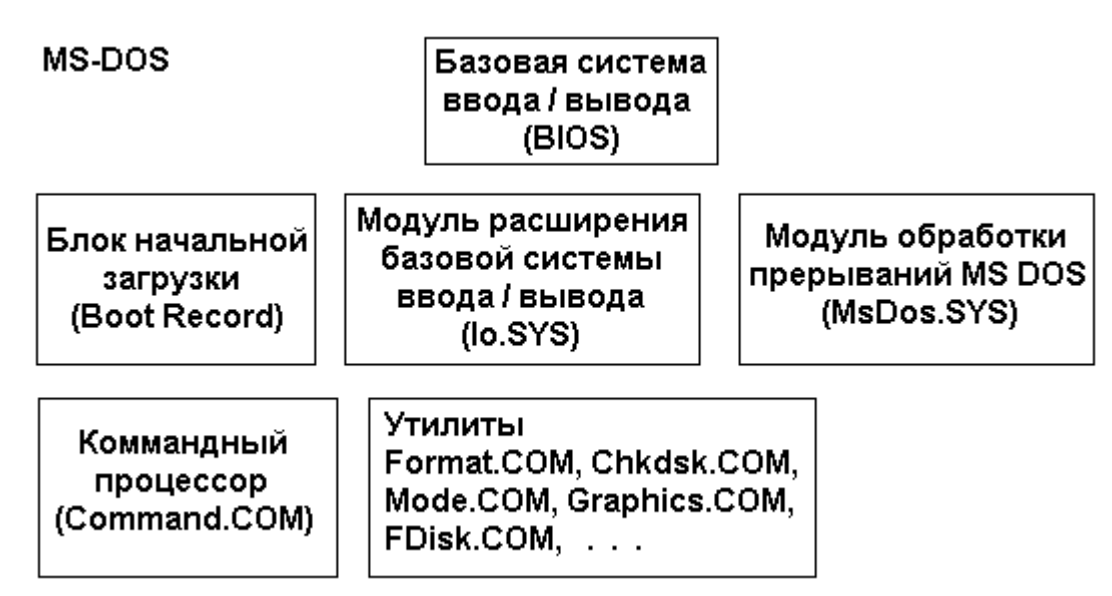

Рис. 10. Состав операционной системы MS-DOS

**Базовая система ввода/вывода** (BIOS) выполняет наиболее простые и универсальные услуги операционной системы, связанные с осуществлением ввода-вывода. В функции BIOS входит также автоматическое тестирование основных аппаратных компонентов (оперативной памяти и др.) при включении машины и вызов блока начальной загрузки DOS.

Блок начальной загрузки (или просто загрузчик) – это очень короткая программа, единственная функция которой заключается в считывании с диска в оперативную память двух других частей DOS - модуля расширения базовой системы ввода/вывода и модуля обработки прерываний.

Модуль расширения базовой системы ввода/вывода дает возможность использования дополнительных драйверов, обслуживающих новые внешние устройства, а также драйверов для нестандартного обслуживания внешних устройств.

Модуль обработки прерываний реализует основные высокоуровневые услуги DOS, поэтому его и называют основным.

Командный процессор DOS обрабатывает команды, вводимые пользователем.

**Утилиты** DOS - это программы, поставляемые вместе с операционной системой в виде отдельных файлов. Они выполняют действия обслуживающего характера, например, разметку дискет, проверку дисков и т.д.